**When you purchase a product, please ensure you download the product and record the product key. This key will be required when you install the software. Access to this (download AND product key)is available for a limited time, to gain access to it after the end of this period requires payment for extended access. The key is valid for the published period, it is just access to the download link and product key that is limited.**

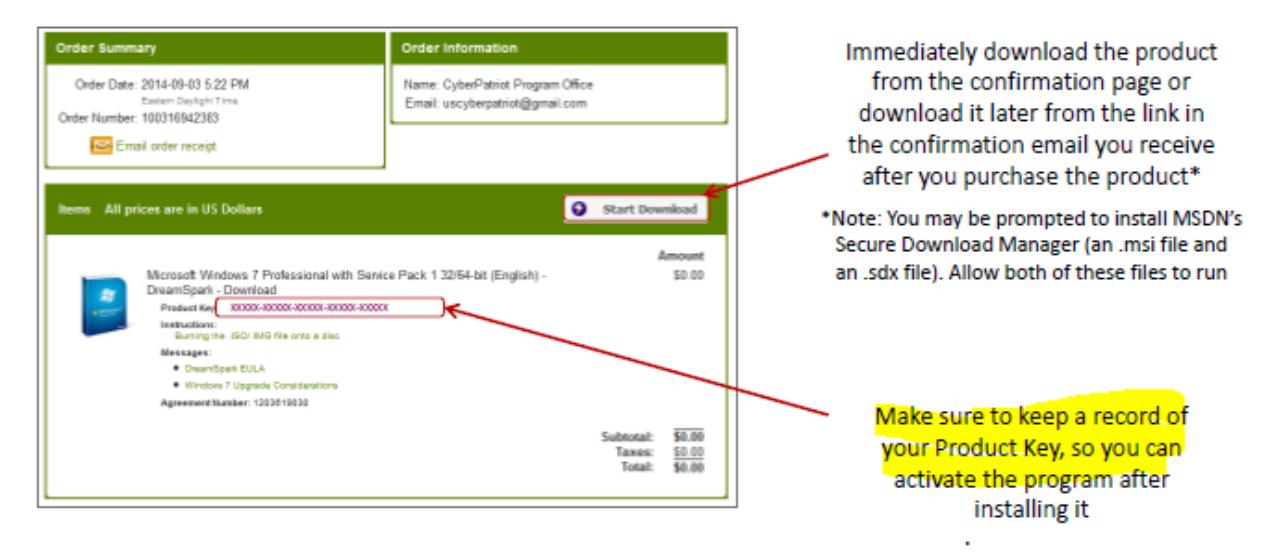

Following the completion of your registration, you should receive another email confirming your user name and providing a link to the site, similar to this

**NOTE: The discounted software is only available to current students, proof of eligibility may be required to complete the purchase of any product from this site. For details of the terms and conditions please check the online store** 

\*\* This is an automated message -- please do not reply as you will not receive a response. \*\* **BELLEVUE** UNIVERSITY Dear Kivuto Demo, Thank you for registering. To access your account, please sign in using your username below. Your username is: Kivuto.demo@bellevue.edu If you have any questions, please see the Help section of the website. Thank you, **Bellevue University** http://bellevue.onthehub.com/d.ashx?s=zibua0q3lb